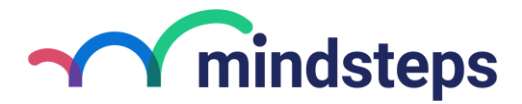

**Mindsteps: Neuerungen August 2023**

## **Schülergruppen**

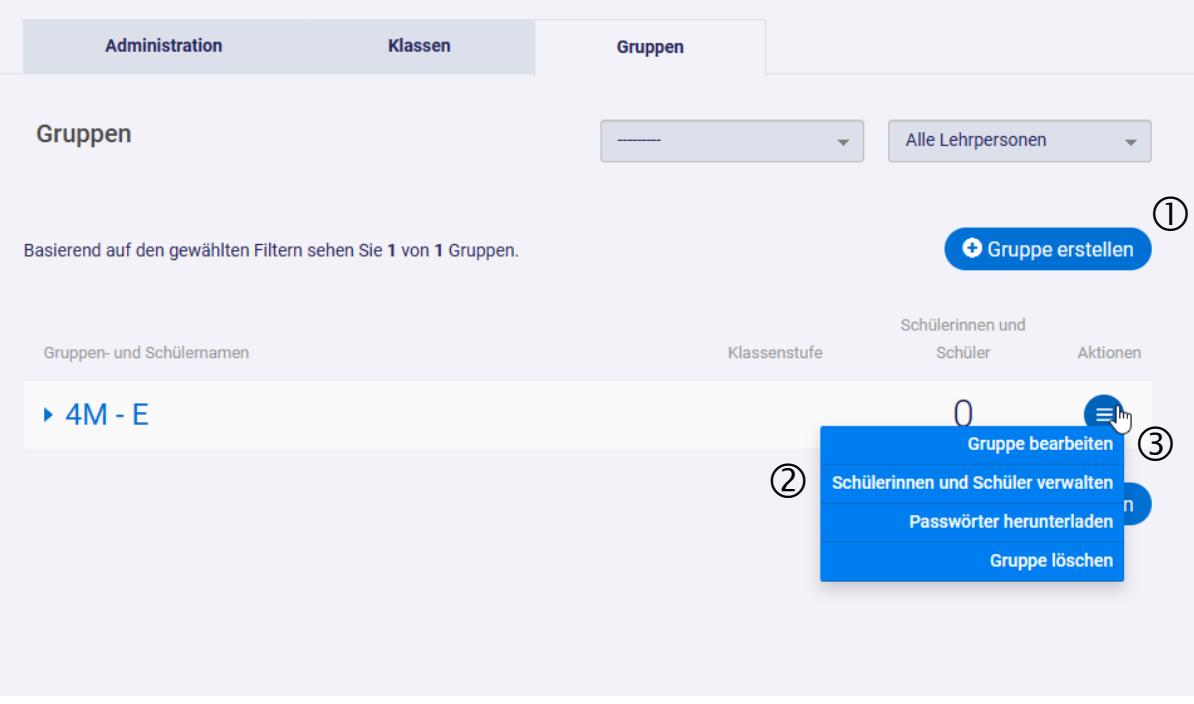

 $\mathbb O$  Neue, leere Gruppe erstellen. Zurzeit kann nur die Schulleitung oder Schuladministration eine Gruppe erstellen.

 Schülerinnen und Schüler der Gruppe hinzufügen oder aus der Gruppe entfernen (zurzeit nur für Schulleitung oder Schuladministration).

Namen und Lehrpersonen der Gruppe nachträglich bearbeiten.

Schülerinnen und Schüler der Gruppe einer Aufgabenserie hinzufügen.

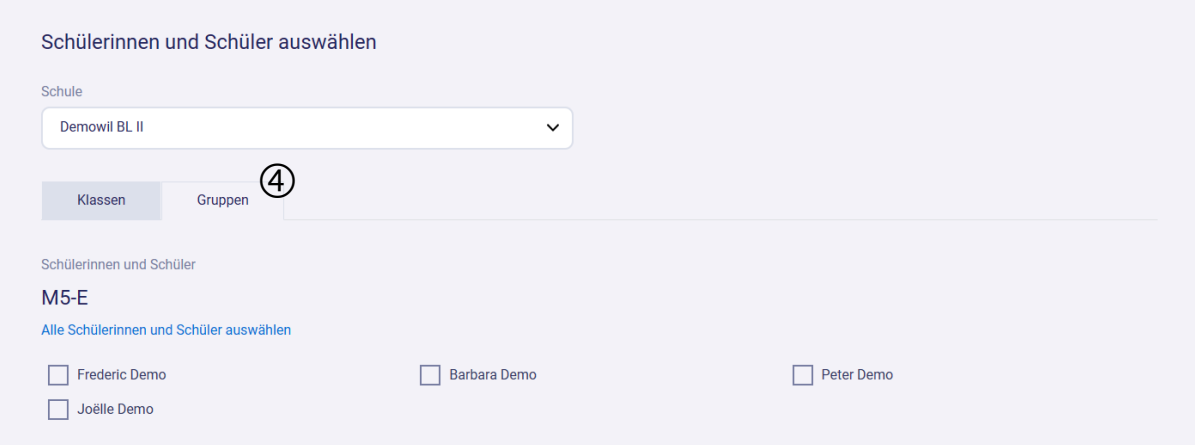